Doc No. :PT-HMOC-OPS-FOP-6001-OPS-OAH Fop Issue : 3.0 Issue Date: 13/04/10

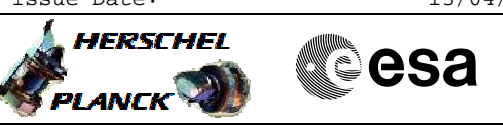

# **Procedure Summary**

### **Objectives**

This procedure describes the steps needed to configure the "Coherent mode" for the transmitter in use when the downlink and the uplink are already established.

This procedure uses the logical addressing, thus can be executed under Ground control or not (the commands used can be inserted in the MTL).

### **Summary of Constraints**

The transponder coherent mode is selected through ASW TC(8,4,115,9); thus the status of the ASW function "TTC Management" has to be "running".

The switching of the coherent mode will lead to a short loss of lock in the downlink TM stream.

It is highlighted that the Coherent mode have to be commanded ON after confirmation of on-board lock.

## **Spacecraft Configuration**

**Start of Procedure**

CDMU in default configuration; Downlink active via TX and TWTA marked as "Nominal" and "Not Failed" in the "Unit in Use" table (nominally the branch 1); XPND 1/2 configuration: CM OFF or CM ON and RNG OFF.

#### **End of Procedure**

CDMU in default configuration; Downlink active via TX and TWTA marked as "Nominal" and "Not Failed" in the "Unit in Use" table (nominally the branch 1); XPND 1/2 configuration: CM ON or CM OFF and RNG OFF.

# **Reference File(s)**

**Input Command Sequences**

**Output Command Sequences** HFRTUCM1 HFRTUCM2

## **Referenced Displays**

**ANDs GRDs SLDs** ZAZ7I999

**Configuration Control Information**

Doc No. :PT-HMOC-OPS-FOP-6001-OPS-OAH Fop Issue : 3.0 Fop Issue : 3.0<br>
Issue Date: 13/04/10

 Transponder in use Coherent Mode Activation/Deactivation File: H\_FCP\_TTC\_TUCM.xls Author: E. Picallo

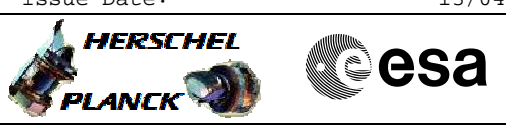

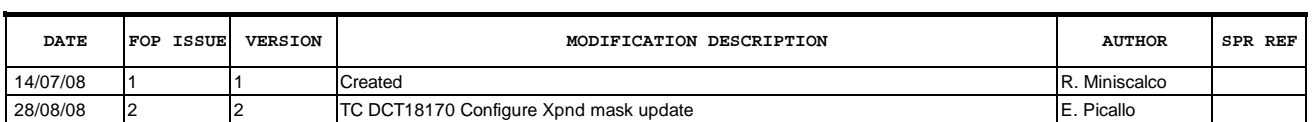

Doc No. :PT-HMOC-OPS-FOP-6001-OPS-OAH Fop Issue : 3.0<br>
Issue Date: 3/04/10 Issue Date:

 Transponder in use Coherent Mode Activation/Deactivation File: H\_FCP\_TTC\_TUCM.xls Author: E. Picallo

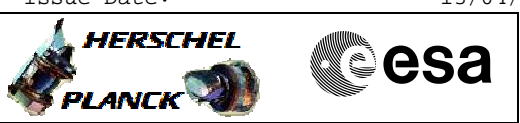

# **Procedure Flowchart Overview**

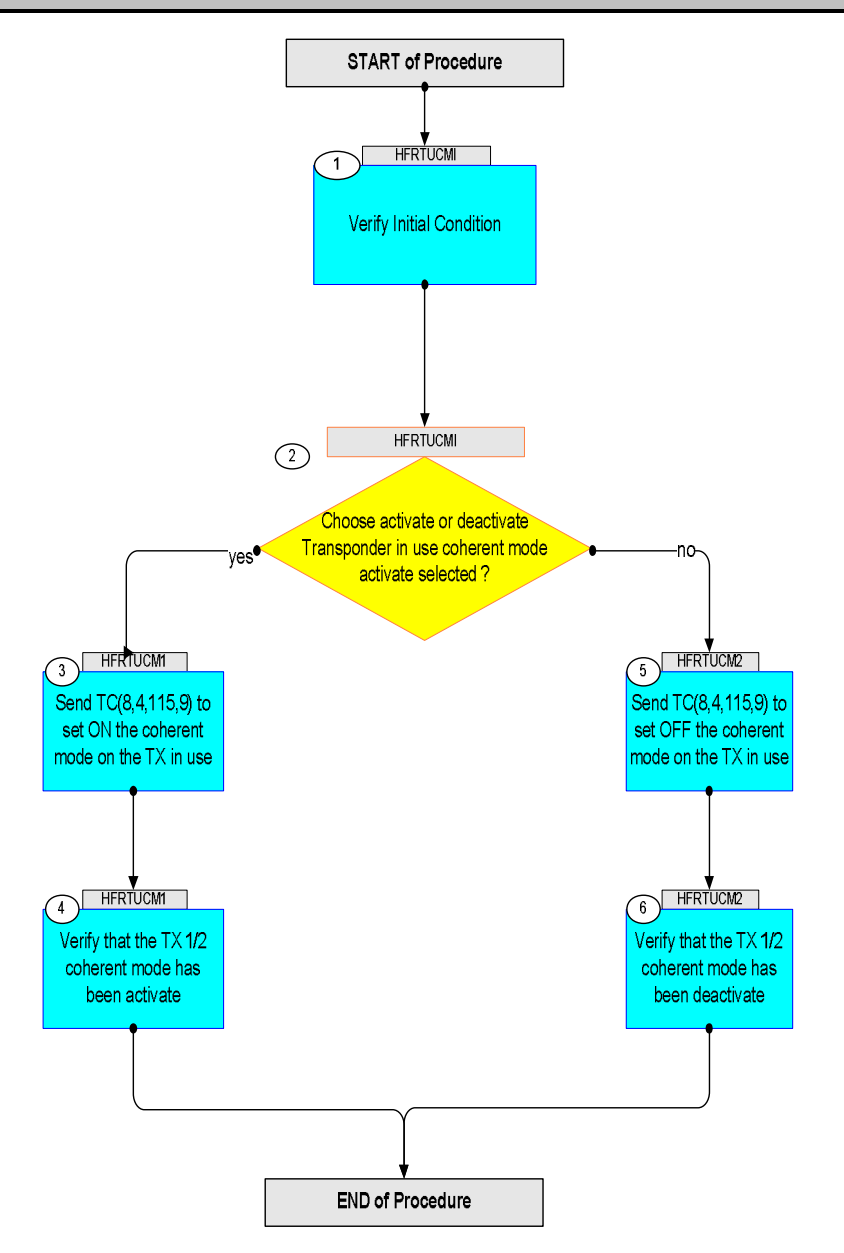

Doc No. :PT-HMOC-OPS-FOP-6001-OPS-OAH Fop Issue : 3.0 Issue Date: 13/04/10

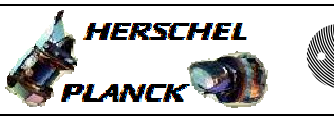

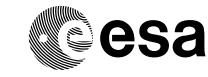

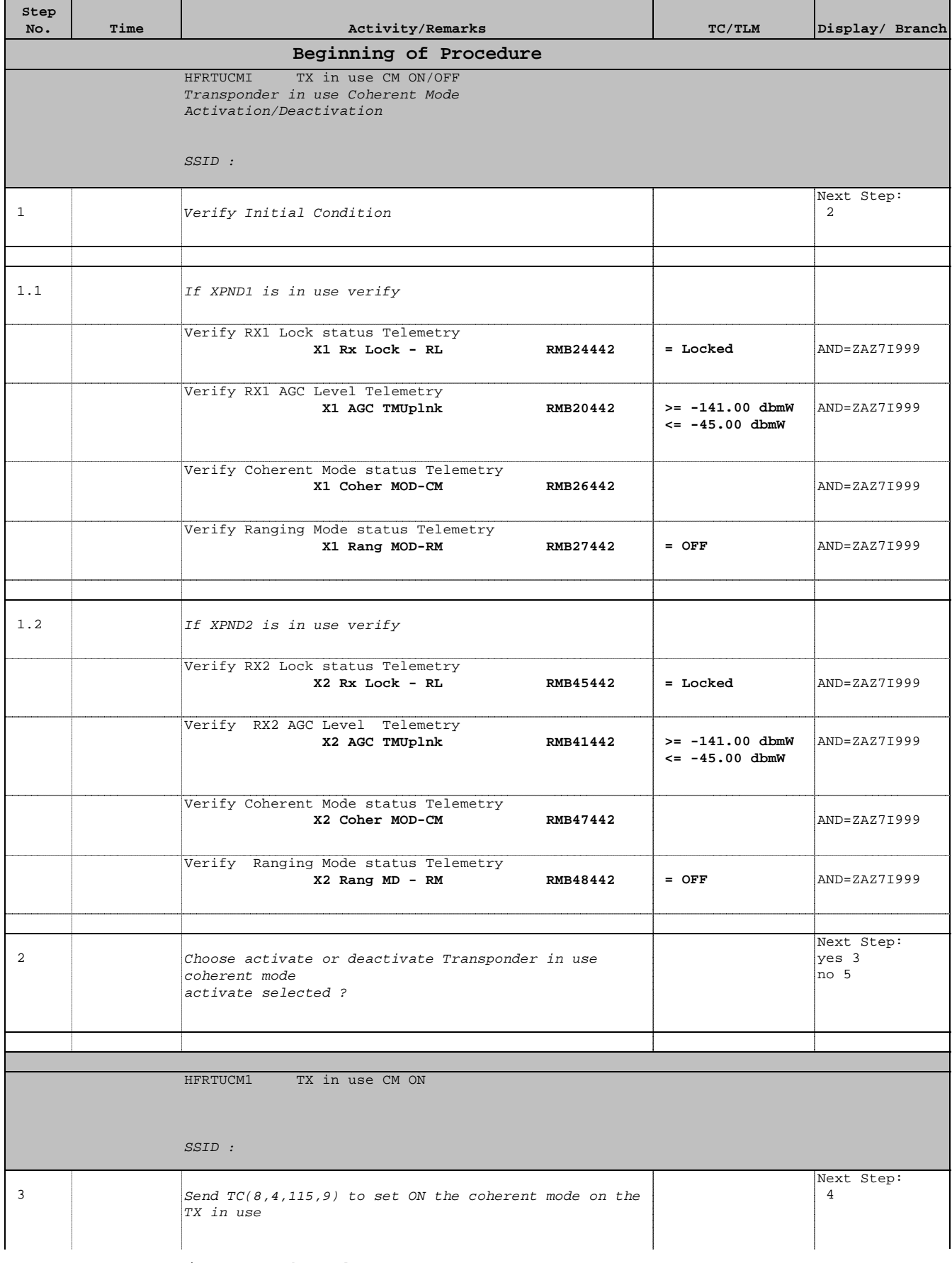

**HERSCHEL** 

PLANCK

**CSA** 

 Transponder in use Coherent Mode Activation/Deactivation File: H\_FCP\_TTC\_TUCM.xls Author: E. Picallo

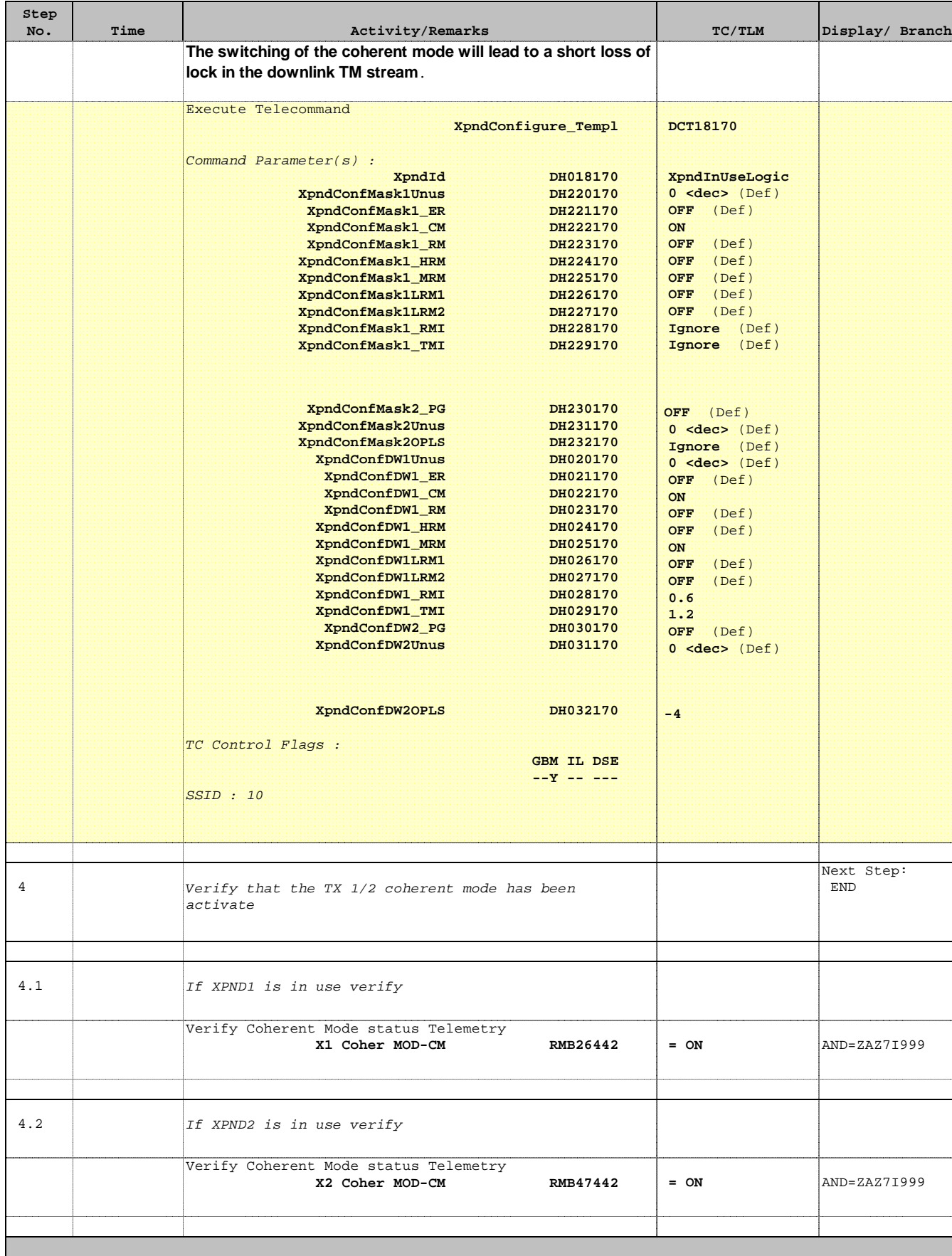

Doc No. : PT-HMOC-OPS-FOP-6001-OPS-OAH<br>Fop Issue : 3.0 Fop Issue : 3.0<br>
Issue Date: 3.0<br>
13/04/10 Issue Date:

 Transponder in use Coherent Mode Activation/Deactivation File: H\_FCP\_TTC\_TUCM.xls Author: E. Picallo

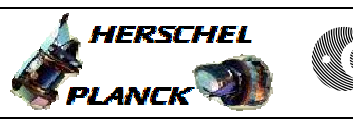

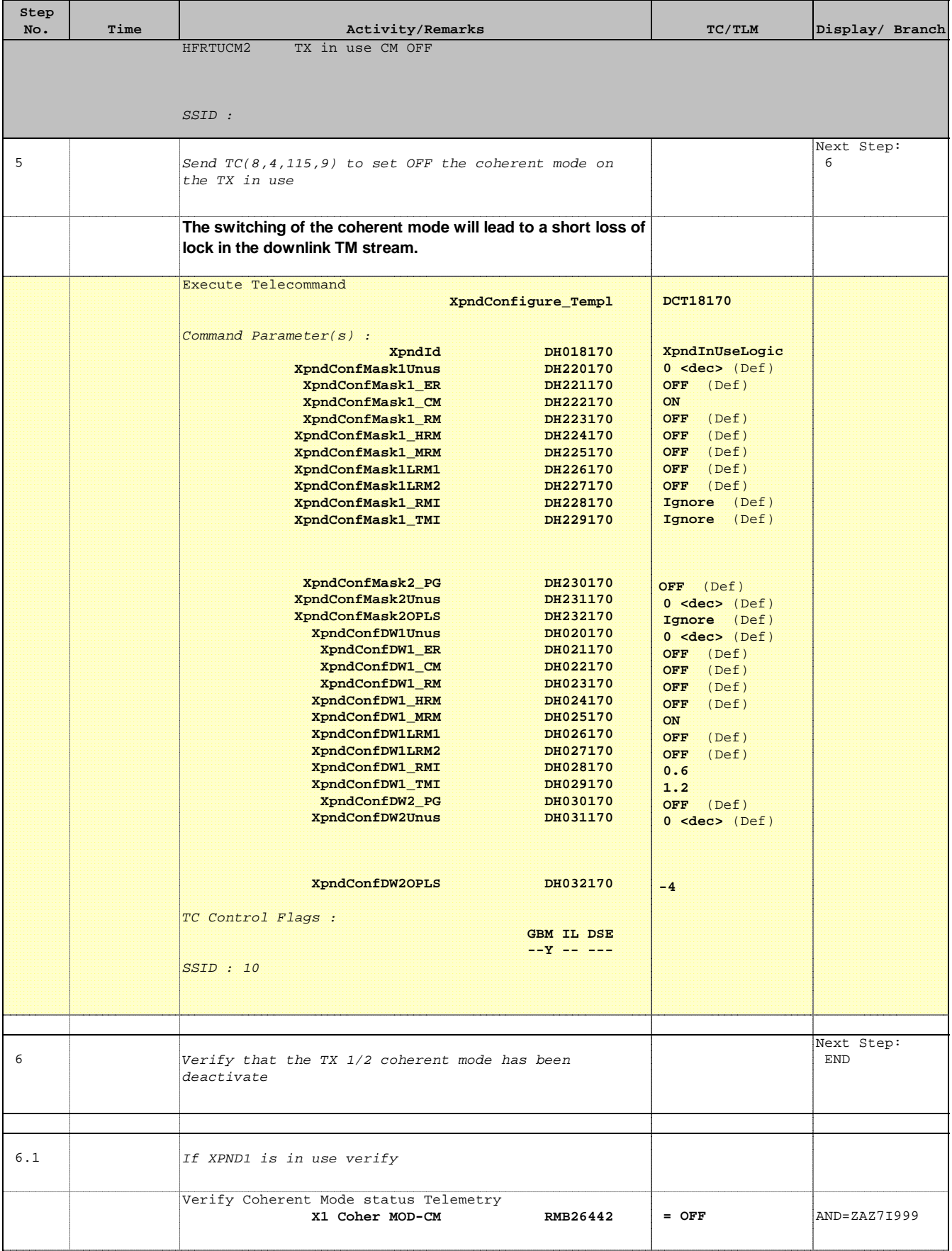

 $\mathsf{l}$ 

 $\mathbf{I}$ 

 Transponder in use Coherent Mode Activation/Deactivation File: H\_FCP\_TTC\_TUCM.xls Author: E. Picallo

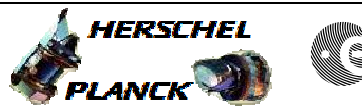

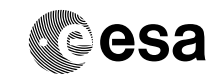

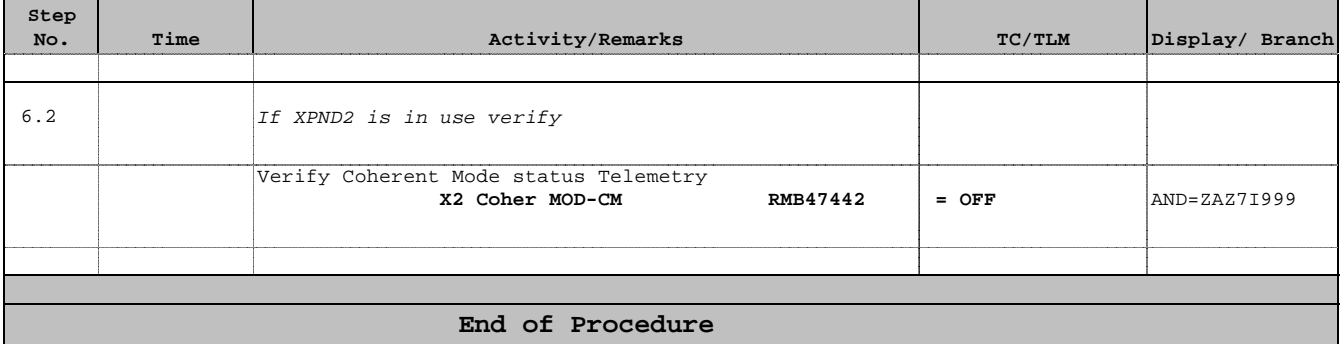